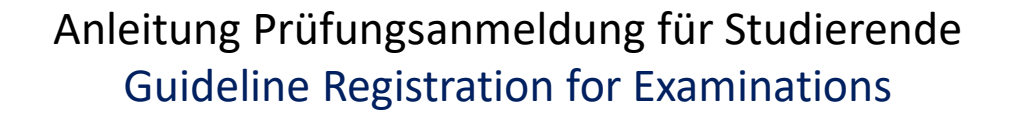

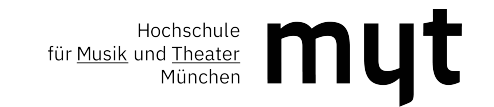

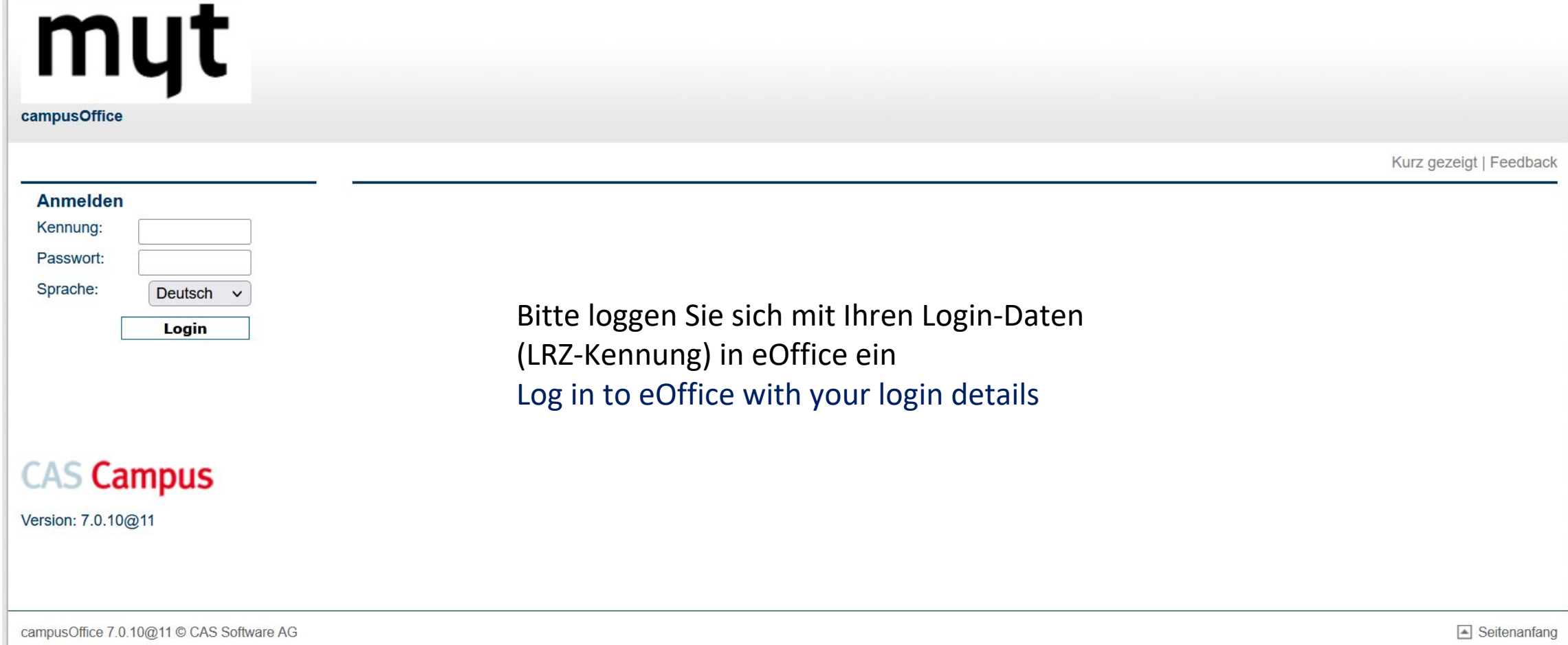

 $\mathbb{R}^2$ 

# myt campusOffice

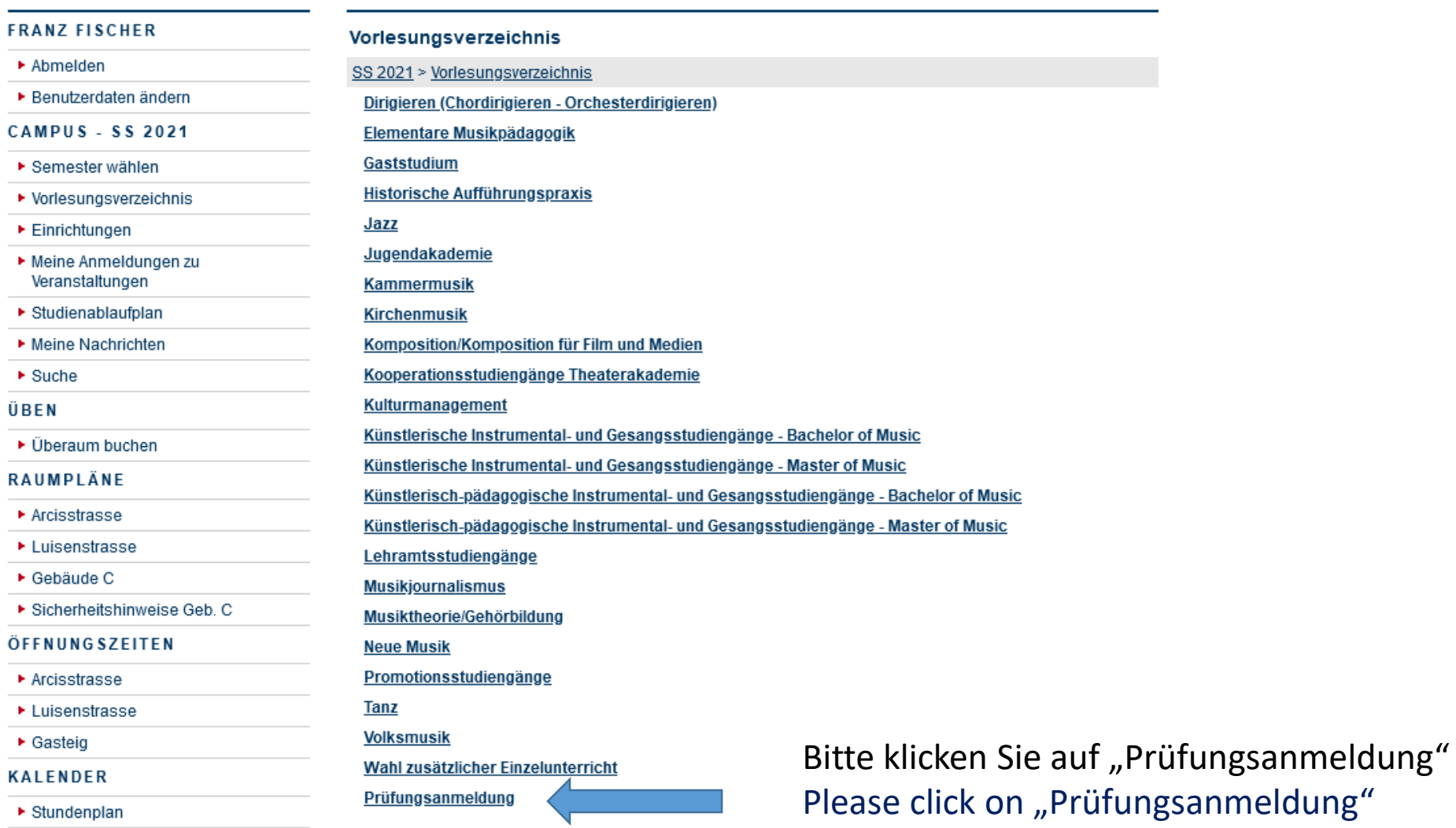

- ▶ Tagesansicht
- ▶ Wochenansicht

#### $\blacktriangleright$  Abmelden

▶ Benutzerdaten ändern

**CAMPUS - SS 2021** 

- ▶ Semester wählen
- ▶ Vorlesungsverzeichnis
- $\blacktriangleright$  Einrichtungen
- ▶ Meine Anmeldungen zu Veranstaltungen
- ▶ Studienablaufplan
- ▶ Meine Nachrichten
- $\blacktriangleright$  Suche
- ÜBEN
- ▶ Überaum buchen
- RAUMPLÄNE
- ▶ Arcisstrasse
- $\blacktriangleright$  Luisenstrasse
- ▶ Gebäude C
- ▶ Sicherheitshinweise Geb. C
- ÖFFNUNGSZEITEN
- $\blacktriangleright$  Arcisstrasse
- ▶ Luisenstrasse
- $\triangleright$  Gasteig

#### **KALENDER**

- $\blacktriangleright$  Stundenplan
- ▶ Tagesansicht
- ▶ Wochenansicht
- ▶ Monatsansicht
- $\blacktriangleright$  Terminliste
- **BERICHTE**
- ▶ Notenübersicht

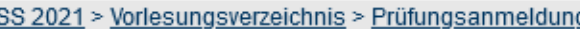

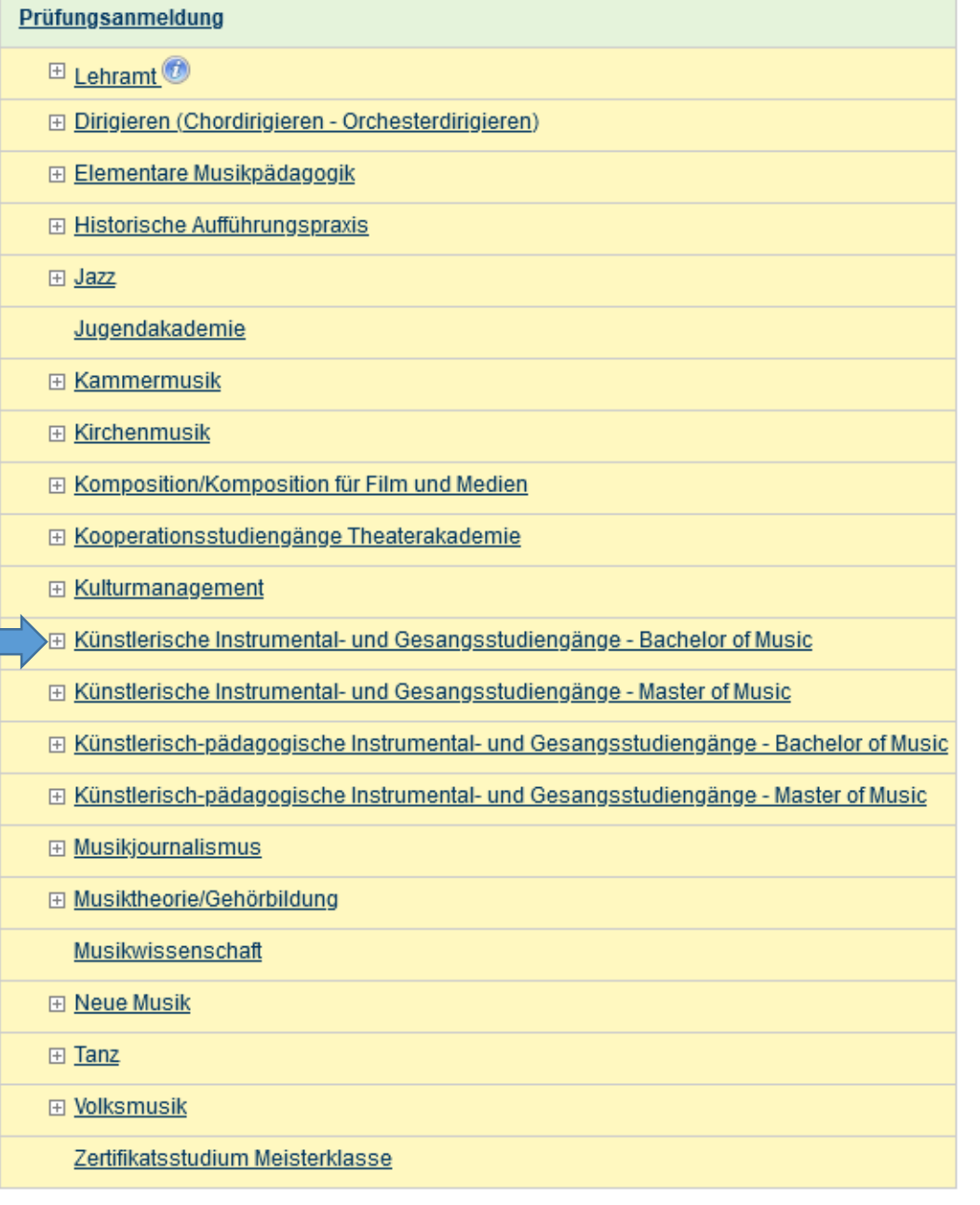

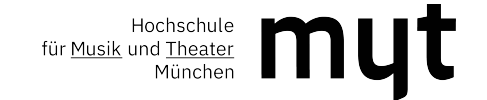

Bitte wählen Sie Ihren Studiengang aus, z. B. Künstlerische Instrumental- und Gesangsstudiengänge - Bachelor of Music, klicken Sie auf das ⊞ Symbol. Please select your degree programme, for example "Künstlerische Instrumental- und Gesangsstudiengänge -Bachelor of Music", please click on the *E* icon.

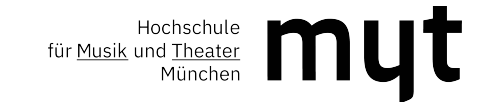

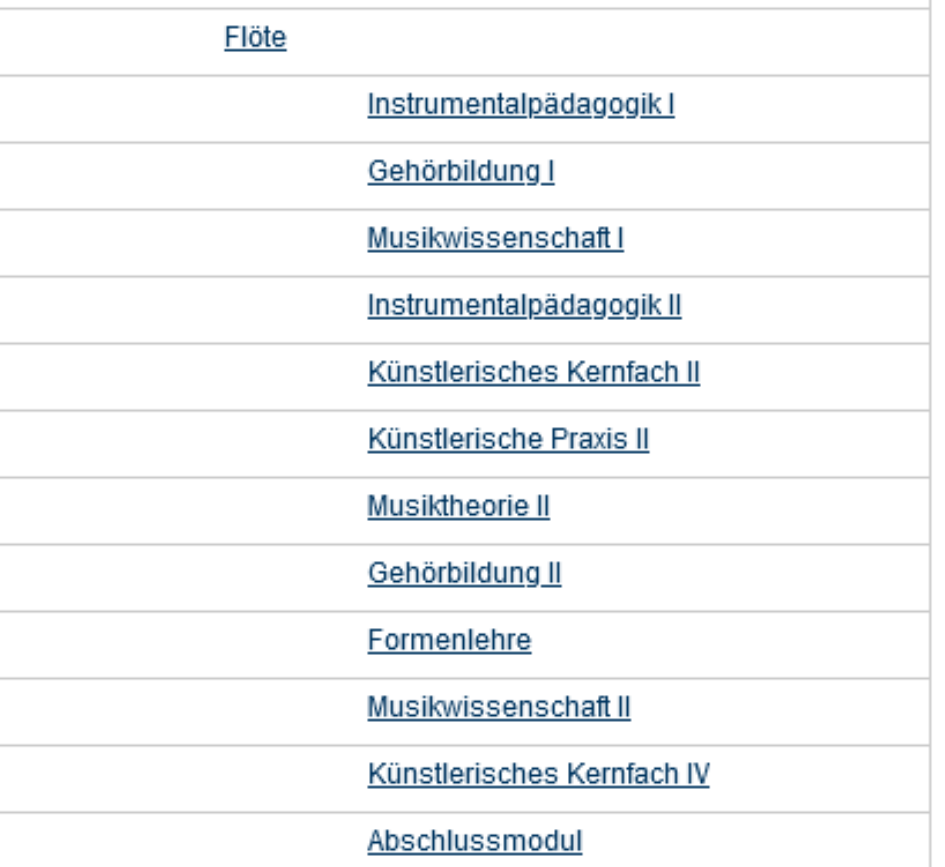

Es erscheinen alle Instrumente, wählen Sie Ihres aus (hier exemplarisch Flöte ausgewählt), und klicken Sie auf das Modul, zu dem Sie sich für eine Prüfung anmelden möchten, z.B. Gehörbildung I

All instruments appear, select your instrument (flute selected here as an example), and click on the module for which you would like to register, e.g. Gehörbildung I (Aural Training I)

**Wichtig:** Sollten Sie Ihre Prüfung nicht finden, **verwenden Sie bitte nicht die Suchfunktion in eOffice**, sondern wenden Sie sich an das Prüfungsamt. Danke! **Important:** If you cannot find your exam, please **do not use the search function in eOffice**, but contact the examination office. Thank you!

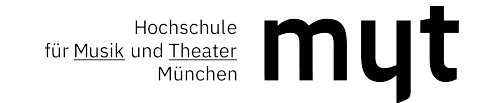

# Vorlesungsverzeichnis

SS 2021 > Vorlesungsverzeichnis > Prüfungsanmeldung > Künstlerische Instrumental- und Gesangsstudiengänge - Bachelor of Music > Flöte > Gehörbildung I

# Veranstaltungen: 1 - 0 von 0

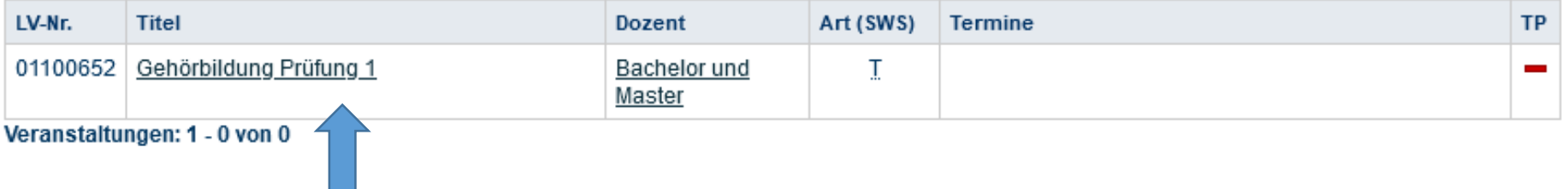

Bitte klicken Sie auf Gehörbildung Prüfung 1 Please click on Gehörbildung Prüfung 1

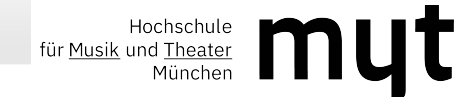

#### Veranstaltungsverzeichnis

SS 2021 > Vorlesungsverzeichnis > Prüfungsanmeldung

01100652 Gehörbildung Prüfung 1 (Prüfung)

**Zum Anmeldeverfahren** 

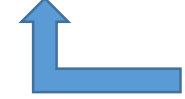

Klicken Sie auf "Zum Anmeldeverfahren" Please click on "Zum Anmeldeverfahren"

#### **Dozenten**

▶ Prüfungsamt Bachelor und Master

#### **Weitere Informationen**

#### Vorlesungsverzeichnis

- ▶ Elementare Musikpädagogik/Elementare Musikpädagogik Bachelor of Music (künstlerisch-pädagogische Studienrichtung)/Gehörbildung |
- ▶ Historische Aufführungspraxis/Historische Aufführungspraxis (Barockfagott, Barockoboe) Bachelor of Music (künstlerische Studienrichtung)/Gehörbildung I
- ▶ Historische Aufführungspraxis/Historische Aufführungspraxis (Barockvioline, -viola, -violoncello, Violone) Bachelor of Music (künstlerische Studienrichtung)/Gehörbildung I
- Historische Aufführungspraxis/Historische Aufführungspraxis (Blockflöte) Bachelor of Music (künstlerische Studienrichtung)/Gehörbildung I
- ▶ Historische Aufführungspraxis/Historische Aufführungspraxis (Cembalo) Bachelor of Music (künstlerische Studienrichtung)/Gehörbildung I
- Historische Aufführungspraxis/Historische Aufführungspraxis (Hammerklavier) Bachelor of Music (künstlerische Studienrichtung)/Gehörbildung I
- ▶ Historische Aufführungspraxis/Historische Aufführungspraxis (Laute) Bachelor of Music (künstlerische Studienrichtung)/Gehörbildung I
- ▶ Historische Aufführungspraxis/Historische Aufführungspraxis (Traversflöte) Bachelor of Music (künstlerische Studienrichtung)/Gehörbildung I
- Historische Aufführungspraxis/Historische Aufführungspraxis (Viola da Gamba) Bachelor of Musik (Künstlerische Studienrichtung)/Gehörbildung I ×
- ▶ Künstlerische Instrumental- und Gesangsstudiengänge Bachelor of Music/Akkordeon/Gehörbildung I
- ▶ Künstlerische Instrumental- und Gesangsstudiengänge Bachelor of Music/Blockflöte/Gehörbildung I
- ▶ Künstlerische Instrumental- und Gesangsstudiengänge Bachelor of Music/Fagott/Gehörbildung I
- ▶ Künstlerische Instrumental- und Gesangsstudiengänge Bachelor of Music/Flöte/Gehörbildung I
- ▶ Künstlerische Instrumental- und Gesangsstudiengänge Bachelor of Music/Gitarre/Gehörbildung I
- ▶ Künstlerische Instrumental- und Gesangsstudiengänge Bachelor of Music/Hackbrett/Gehörbildung I
- ▶ Künstlerische Instrumental- und Gesangsstudiengänge Bachelor of Music/Harfe/Gehörbildung I
- ▶ Künstlerische Instrumental- und Gesangsstudiengänge Bachelor of Music/Horn/Gehörbildung I
- ▶ Künstlerische Instrumental- und Gesangsstudiengänge Bachelor of Music/Klarinette/Gehörbildung I
- ▶ Künstlerische Instrumental- und Gesangsstudiengänge Bachelor of Music/Klavier/Gehörbildung I

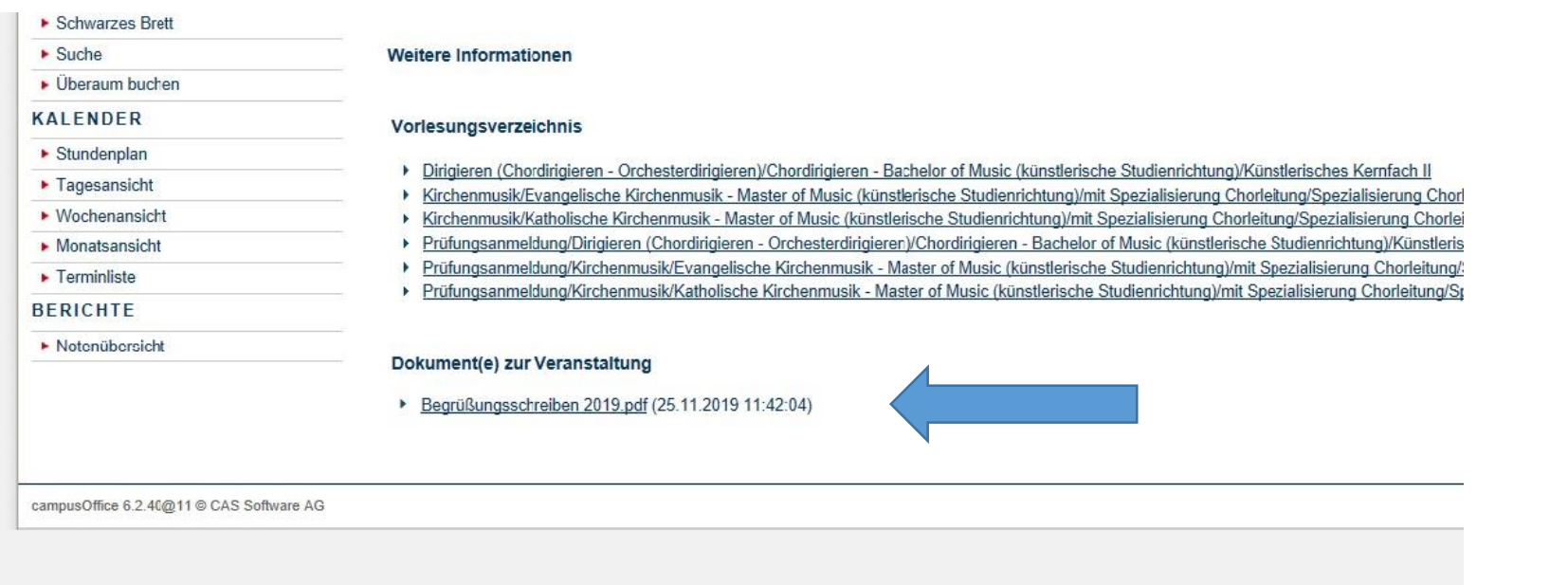

Unter den Überschriften *"Weitere Informationen"* und/oder *"Dokument(e) zur Veranstaltung"* werden - sofern notwendig - Informationen zur Prüfung hinterlegt. Bitte achten Sie unbedingt auf diese Bereiche, da Ihnen andernfalls wichtige Informationen entgehen.

Under the headings "*Weitere Informationen"* and/or *"Dokument(e) zur Veranstaltung",* information on the examination will be provided (if available). Please be sure to pay attention to these documents, otherwise you will miss important information.

Hochschule<br>für <u>Musik</u> und Theater<br>München

### Anmeldeverfahren Veranstaltung: Gehörbildung Prüfung 1

Daten des Anmeldeverfahrens:

Standardverfahren Art: Anmeldebeginn: 25.01.2021 08:00 Anmeldeschluss: 07.02.2021 23:59 Abmeldebeginn: 25.01.2021 08:00 Abmeldeschluss: 07.02.2021 23:59 Unbegrenzt Plätze:

#### Wichtige Informationen zur Prüfungsanmeldung - Important information concerning the examination registration

- Mir ist bekannt, dass die Prüfungsanmeldung verbindlich ist.
- Abmeldungen sind nur innerhalb des Anmeldezeitraums möglich.
- Bitte beachten Sie, dass bei einzelnen Prüfungen im Rahmen des online-Anmeldeverfahrens weitere Informationen hinterlegt sein können.
- Bitte beachten Sie alle Zusatzinformationen, die auf der Homepage unter "Prüfungsanmeldung" veröffentlicht sind.
- I am aware that the examination registration is formally binding.
- A deregistration is only possible within the period of registration.
- Please note that as part of the online registration procedure further information concerning particular examinations may be provided.
- Please also take note of all additional information provided on the homepage at "Prüfungsanmeldung".

Wichtig: Erst wenn Sie den folgenden Hinweis anklicken, ist eine Anmeldung zur Prüfung möglich. - Online registration procedure requires a click on the following notification:

Den akzeptiere die oben genannten Anmeldeinformationen. - I formally accept the afore-noted registration information.

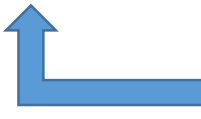

Akzeptieren Sie bitte die Anmeldeinformationen Please accept our registration information

#### Sie sind nicht angemeldet.

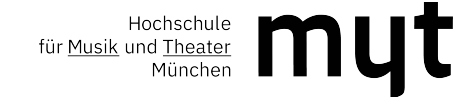

 $\equiv$ 

□☆

(uteilung des Einzelunterric  $\frac{\mathbf{h}\underline{\mathbf{d}}}{\mathbf{d}}$  Hochschule für Musik und T  $\boxtimes$  campusOffice - Anmeld  $\times$   $+$ a.musikhochschule-muenchen.de/views/campus/registration.asp?object=event&group=&field=&body=False&gguid=0x632847E5ECBE442DA79795121F9AAB13&

**Gehörbildung Prüfung 1**

| Kurz gezeigt | Feedback

 $\mathscr{D}$ 

 $\mathcal{L}$ 

Anmeldeverfahren Veranstaltung: Formenlehre Prüfung

- Daten des Anmeldeverfahrens:
- Art: Standardverfahren
- Anmeldebeginn: 01.12.2019 08:00
- Anmeldeschluss: 31.12.2019 23:59
- Abmeldebeginn: 01.12.2019 08:00
- Abmeldeschluss: 31.12.2019 23:59 Plätze: Unbegrenzt
- 
- Wichtige Informationen zur Prüfungsanmeldung

Die Anmeldung zur Veranstaltung mittels der Online-Anmeldung ist verbindlich! Sie ist der Anmeldung bei der zuständigen Stelle der zentralen Universitätsverwaltung gleichgestellt. Sie sind verpflichtet, die An- und Abmeldu setzen Sie sich bitte unverzüglich mit Ihrem Betreuer in Verbindung.

Wichtig: Erst wenn Sie diesen Hinweis anklicken, ist eine Anmeldung zur Veranstaltung möglich

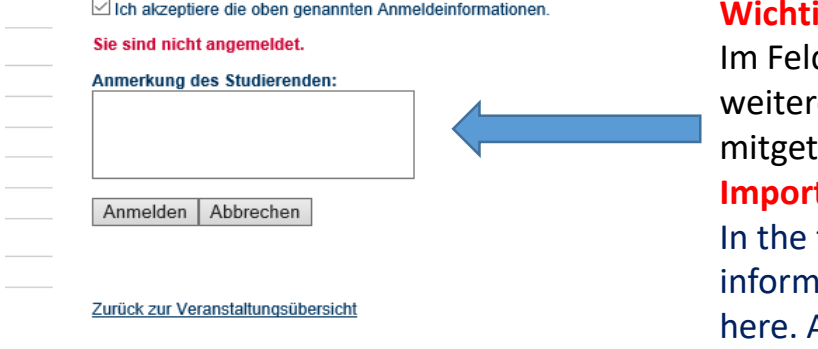

#### **Wichtig:**

d "Anmerkung des Studierenden" geben Sie bitte Ihren Prüferwunsch an. Es können hier auch re wichtige Informationen für das Prüfungsamt wie z. B. Instrument, CD-Produktion, etc. teilt werden. Im Anschluss klicken Sie bitte auf "Anmelden".

# tant:

field "Anmerkung des Studierenden", please indicate your preferred examiner. Other important iation for the examination office such as instrument, CD production, etc. can also be mentioned Afterwards, please click on "Anmelden".

# Damit ist Ihre Prüfungsanmeldung abgeschlossen. This completes your examination registration.

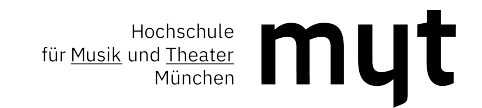

# **Bitte beachten Sie:**

1. Die Anmeldung zu einer Prüfung ist verbindlich.

2. An- und Abmeldungen sind nur innerhalb des Anmeldezeitraums möglich.

3. Nach Ablauf der Anmeldefrist besteht kein Anspruch auf Teilnahme an den Prüfungen.

4. Für die termingerechte, vollständige Anmeldung ist jeder Studierende selbst verantwortlich.

5. Eine Anmeldung ist grundsätzlich für alle Prüfungen erforderlich.

Ausnahme: Wiederholungsprüfungen (Prüfungen, die bereits zu einem früheren Zeitpunkt mit "nicht bestanden" bewertet wurden) werden ohne erneute Prüfungsanmeldung im Folgesemester abgelegt. Die Prüfungsanmeldung in CAS erfolgt hierbei direkt durch das Prüfungsamt.

**Wichtig:** Einige Prüfungen haben keine Online-Anmeldung (zum Beispiel Bachelor- /Masterarbeiten und Disputationen). Eine Anmeldung zu Prüfungen ohne freigegebene Online-Anmeldung ist über das für Sie zuständige Prüfungsamt möglich.

6. Achtung: Zu einer Prüfung, zu der Sie wegen Prüfungsunfähigkeit durch Krankheit mit Attest nicht erscheinen konnten, müssen Sie sich selbst erneut anmelden.

Aber: Wenn Sie dieselbe Prüfung bereits einmal nicht bestanden haben, gilt Punkt 5. für Wiederholungsprüfungen.

# **Verspätete bzw. unvollständige Prüfungsanmeldung**

Spätere Abmeldungen sind ausschließlich aus wichtigem Grund erlaubt. Ein Antrag auf Rücktritt kann unter Vorlage entsprechender Nachweise über den Verhinderungsgrund im Prüfungsamt abgegeben werden. Die Entscheidung, ob eine Nichtteilnahme gerechtfertigt ist, obliegt dem Prüfungsausschuss.

# **Bitte beachten Sie:**

Prüfungstermine werden auf der Homepage der Hochschule für Musik und Theater München bekannt gegeben.

Eine Benachrichtigung über Terminverschiebungen - auch über kurzfristige - seitens des Prüfungsamtes erfolgt nicht.

**Ausnahme:** Vorverlegung eines Prüfungstermins.

Bitte informieren Sie sich daher eigenverantwortlich über etwaige Terminverschiebungen.

# **Please note:**

- 1. The registration for an examination is legally binding.
- 2. Registration and deregistration are only possible within the registration period.
- 3. After the registration deadline, you will not be allowed to take part in the examinations.
- 4. Each student is responsible for registering in full and on time.
- 5. Registration is generally required for all examinations. Exception: Resit (examinations that a student takes a second time after having failed to pass it in a previous attempt) are taken in the following semester without registration. In this case, the examinations office is responsible for the registration in CAS.

**Important:** Some examinations do not have online registration (for example Bachelor's/Master's theses and disputations). Registration for examinations without an approved online registration is possible via the examination office in charge.

6. Attention: If you are unable to attend an examination due to illness and have a medical certificate, you must re-register yourself.

But: If you have already failed the same examination once, paragraph 5.) applies to resit examinations.

# **Late or incomplete registration for examinations**

Later withdrawals are only permitted for good cause. An application for withdrawal can be submitted to the Examination Office with appropriate evidence for not being able to attend the examination. The decision as to whether nonattendance is justified is the responsibility of the examination board.

# **Please note:**

Examination dates are announced on the homepage of the Hochschule für Musik und Theater München. The examination office will not notify you of any postponements, even at short notice, except in the case of an examination date being moved forward. Therefore, please inform yourself about any postponements.